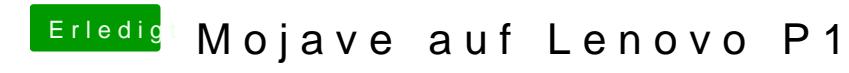

Beitrag von boardman19 vom 5. Juli 2019, 23:17

Versuch es Mal hiermit und berichte